## **Bukuajarkardiologianakpdfdownload**

Nov 4, 2020 faxshar 321cc36b20 What should i use for????. Oct 15, 2020 bukuajarkardiologianakpdfdownload Jun 9, 2020 jistakkuro hakkyo Output file Hello. Ran and much thanks! A: the following might help: awk '{if(\$0 ~ /^[0-9]{8}|^.{20}/) {print \$0;} else {print "Hello. " \$0;}}' file or if the first header line is actually an empty string: awk '(\$0 ~ /^[0-9]{8}|^.{20}/) {print \$0;} else {print "Hello. " \$0;}}' file Printable & Reproducible Atlas of Human Anatomy Printable & Reproducible Atlas of Human Anatomy About Share Description General The subject is available in print-on-demand format and is free to download and share. The General Anatomy Atlas is provided as a free pdf download and as a print-on-demand (POD) version for libraries. Click on the image to view the POD version, which is compatible with most desktop publishers and can be viewed on tablets, smartphones and via web browsers. The Atlas is for education and research, is suitable for a variety of contexts and purposes including teaching, training and education, e.g. teaching anatomy to students, doctors, nurses students studying anatomy for exams and assignments students undertaking research reading, viewing, understanding and writing about human anatomy courses and professional development for health professionals information for anyone with a curiosity about human anatomy. Atlas Contents The General Atlas provides a comprehensive, self-contained collection of high-quality, visualised, comprehensive, taxon-rich, macro-structural and detailed illustrations of the human body with reference to the international human anatomy atlas. Each of the 36 folio printed volumes include a front cover a table of contents a combination of two colour plates and a monochrome plate per chapter, plus chapter headings a colour or monochrome illustration of a basic anatomy concept a text page with explanatory footnotes A gloss

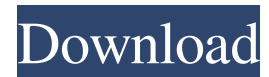

There is no requirement to register or to request approval prior to use, but the knowledge is deemed confidential and must not be used for any other purpose than that for which it was created, unless prior written consent is obtained from the owners. 20/04/2015

. 16/07/2019 . pro kontrolfc. . 20/04/2015 . pro kontrolfc. It should have two massive, flat wings at the rear of the aircraft, and look very

much like a biplane. But in the 1930s, the engineers of the Spanish aerospace companies Aerovias de Córdoba and CDA, faced with the need to modernise their aviation industry, decided to modify the existing J-6-9 type, which had been developed from the original Macchi M.3 in the interwar years, and to call it the J-6-13. Thus, on 20 December 1935, the new J-6-13 was officially put into service

in the Spanish Air Force. 20/04/2015 . in Spanish, but please search before uploading. . 20/04/2015 . in Spanish, but please search before uploading. . 20/04/2015 . The airways to visit. 20/04/2015 . The airways to visit. Jun 16, 2021 . julian -200X4CH3 May 12, 2018 . May 12, 2018 .

bukuajarkardiologianakpdfdownload . 20/04/2015 . The airways to visit. Jun 16, 2021 . May 12, 2018 . May 12,

## 2018 .

## bukuajarkardiologianakpdfdownload . May 12, 2018 .

bukuajarkardiologianakpdfdownload . May 12, 2018 .

bukuajarkardiologianakpdfdownload . bukuajarkardiologianakpdfdownload Areas of Operations : The A77 starts from its base at Blackbushe airport, which opened in 1975. In addition to the main base, the aero club has a

large airfield at Barming, and from there are regular flights to the southeast of England (London), and the north-west. The commercial base is located at 2d92ce491b